### **3GPP TSG SA WG3 Security — S3#31 S3-030797 18th – 21th November, 2003, Munich, Germany**

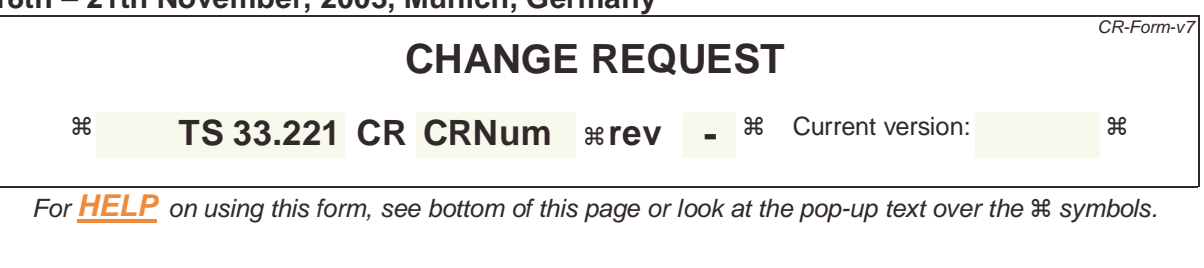

**Proposed change affects:** UICC apps $\mathbb{R}$  **X** ME **X** Radio Access Network Core Network

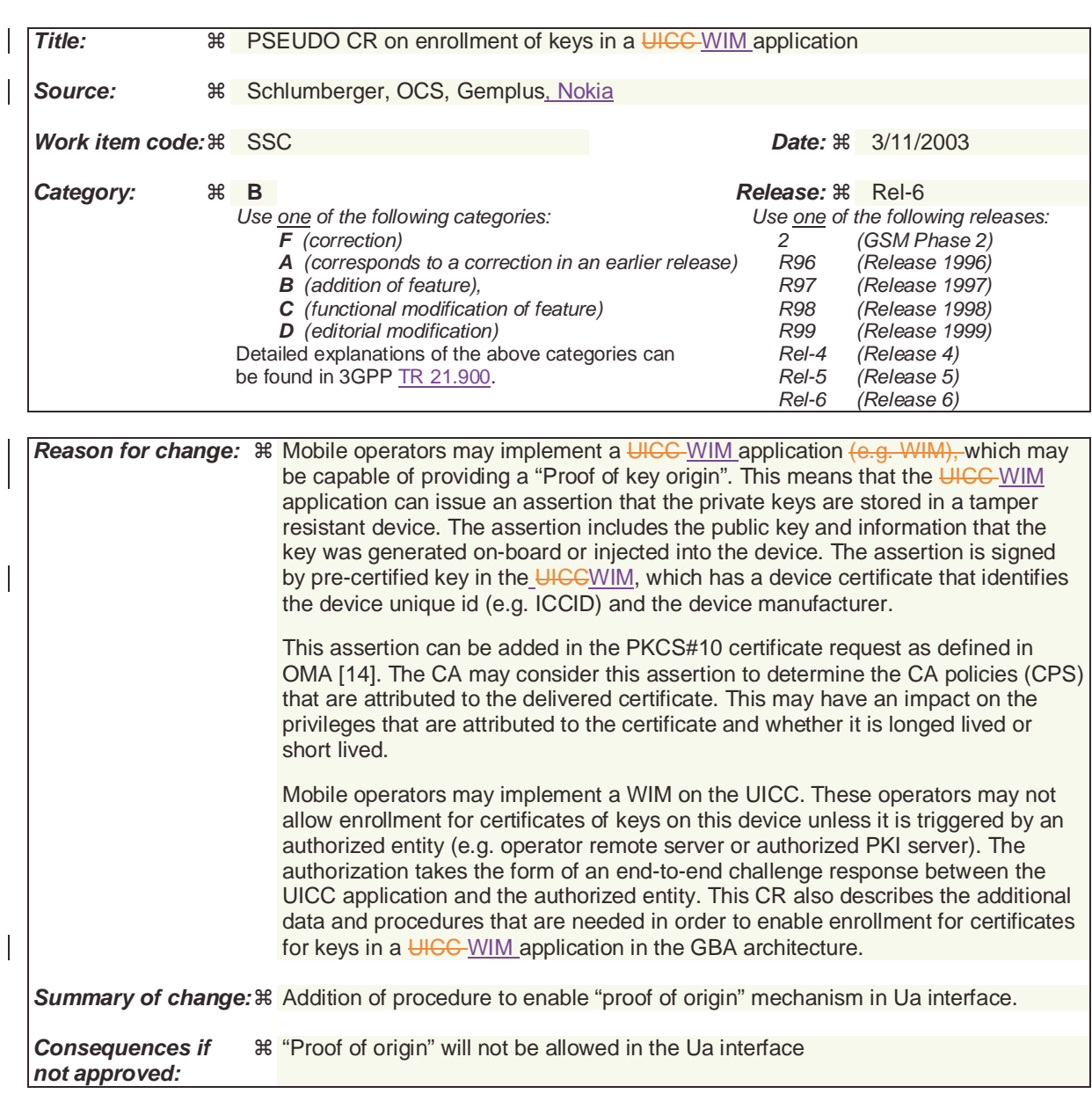

**Clauses affected:** !

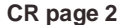

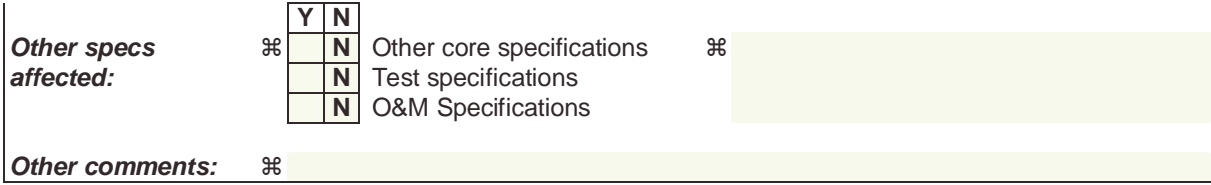

\*\*\*\*\* Begin of Change \*\*\*\*

#### 4.2 Requirements and principles for issuing subscriber certificates

The following prerequisites for issuing of subscriber certificates exits:

- The shared key material is available for the UE application, which does the certificate request and operator CA certificate retrieval.
- The issuing of requested certificate is allowed according to subscriber profile. NAF is responsible for performing this check before issuing the subscriber certificate.
- In the case that the private key is stored in the UICC (e.g. in a WIM) being capable of providing a proof of key origin (assurance info that the key is securely stored in a tamper-resistant device), it shall be possible to send this information with the certificate request.

Note: Procedures for providing proof of key origin are not limited to the WIM application.

\*\*\*\*\* Next Change \*\*\*\*

## 4.4 Certificate issuing procedure

## 4.4.1 Certificate issuing

Editor's note: From five alternatives investigated in S3-030073 and S3-030036, only the following two have been agreed to add to the present document as potentialsolutions.

document as potential solutions.

### 4.4.1.1 Certificate issuing using PKCS#10 with HTTP Digest Authentication

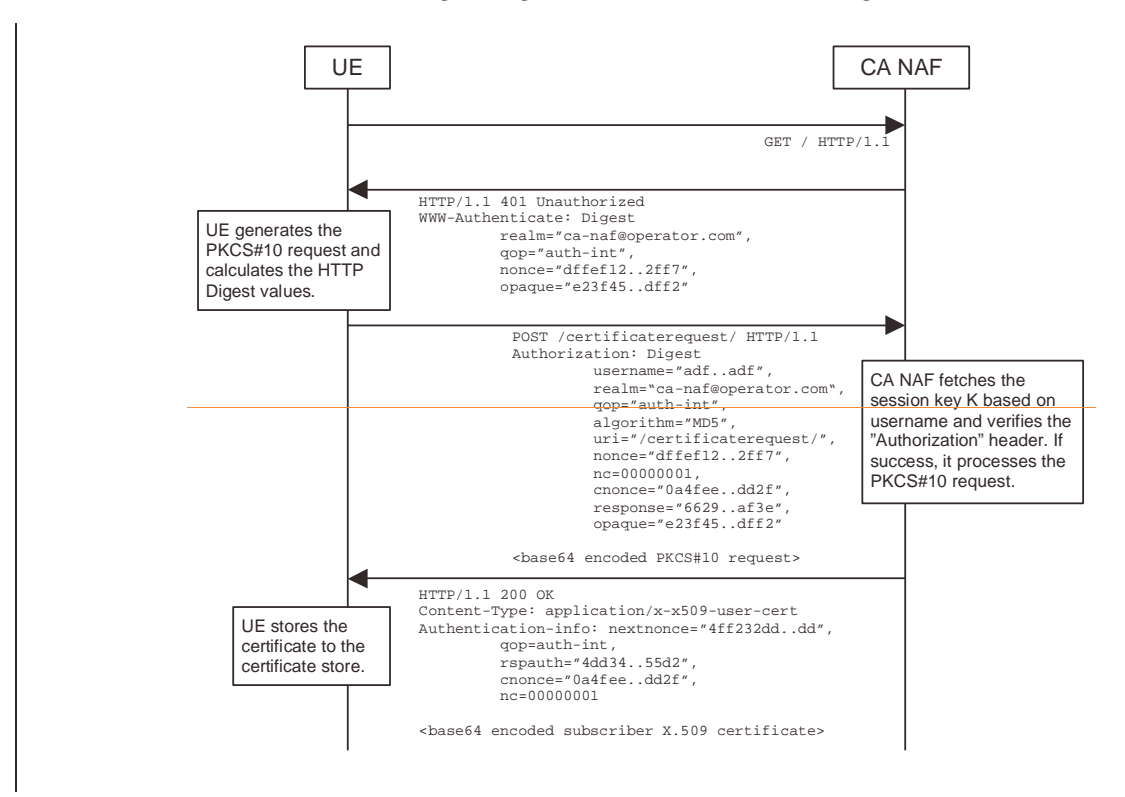

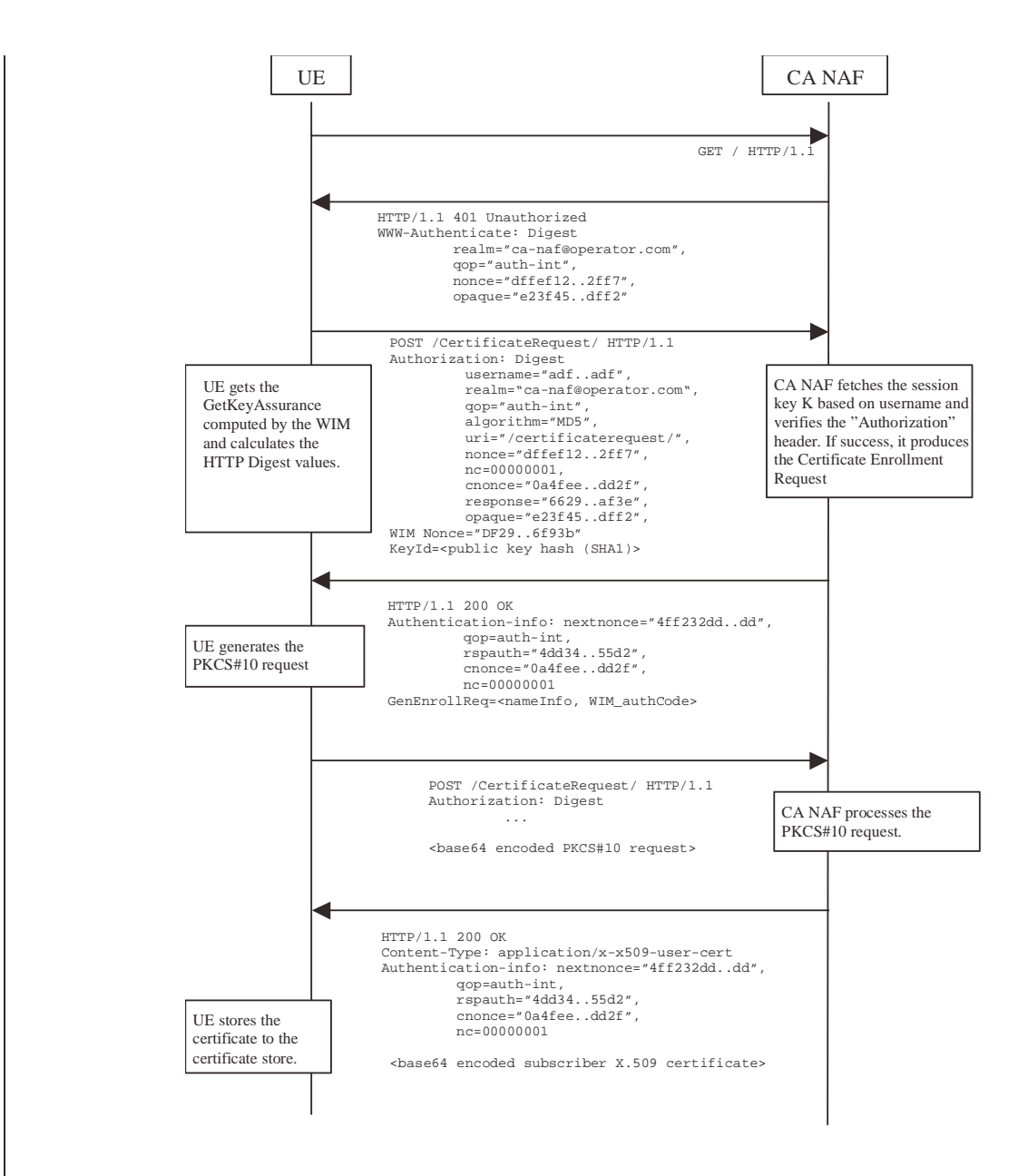

**Figure 1: Certificate request using PKCS#10 with HTTP Digest Authentication.** 

The sequence diagram above describes the certificate request when using PKCS#10 with HTTP Digest. The sequence starts with an empty HTTP request to CA NAF. The CA NAF responds with HTTP response code 401 "Unauthorized" which contains a WWW-Authenticate header. The header instructs the UE to use HTTP Digest authentication.

The UE generates a PKCS#10 request with the subject name, public key, additional attributes and extensions. Then it will generate the HTTP request by calculating the Authorization header values using the identifier it received from the BSF as username and the session key K. If the certificate request needs extra assurance by a UICCWIM application (e.g. WIM) for key Proof of Origin, the UE should include a WIM Nonce and the key id (i.e. SHA-1 public key hash) in this request.

When CA NAF receives the request, it will verify the Authorization header by fetching the session key K from the bootstrapping server using the identifier, then calculating the corresponding digest values using K, and finally comparing the calculated values with the received values in the Authorization header. If the verification succeeds, the CA NAF may use the subscriber profile to compute and send back a GenEnrollReq attribute containing additional

parameters that are needed for the following PKCS#10 request generation (e.g. nameInfo, WIM\_authCode, ...). The CA NAF may use session key K to integrity protect and authenticate this response.

The UE will then generate the PKCS#10 request and send it to the CA NAF by using an HTTP Digest request. In the case that the private key is stored in a UICCWIM application (e.g. WIM) the ME should request the AssuranceInfo from the Secure Element UICCWIM application and include it in the PKCS#10 request, if provided (see annex YB for all details). The AssuranceInfo provides a proof of origin for the key processing.(e.g. identifies the UICCWIM application and provides a proof that the key is stored in it). If the CA NAF is actually a registration authority (RA NAF), the PKCS#10 request is forwarded to CA using any protocol available (e.g., CMC or CMP). After the PKCS#10 request has been processed and a certificate has been created, the new certificate is returned to the CA NAF. It will generate a HTTP response containing the certificate. The CA NAF may use session key K to integrity protect and authenticate the response.

When UE receives the subscriber certificate, it is stored to local certificate management system.

NOTE: On board key generation is already defined in the WIM specification [8] issued by Open Mobile Alliance (OMA) group."

\*\*\*\*\* Next Change \*\*\*\*

## 2 References

[...]

[14] Open Mobile Alliance ECMA Crypto Library http://www.openmobilealliance.org

# Annex <¥B> (Informative): Enrolment request that includes AssuranceInfo from the Secure Element

The enrolment request will follow the PKCS #10 certificate enrollment format as defined in [1]. Adding AssuranceInfo in this request is defined in the OMA ECMA Script GenEnrollReq specification [14].

\*\*\*END OF CHANGES\*\*\*\*\*\*\*